## strings Specifications

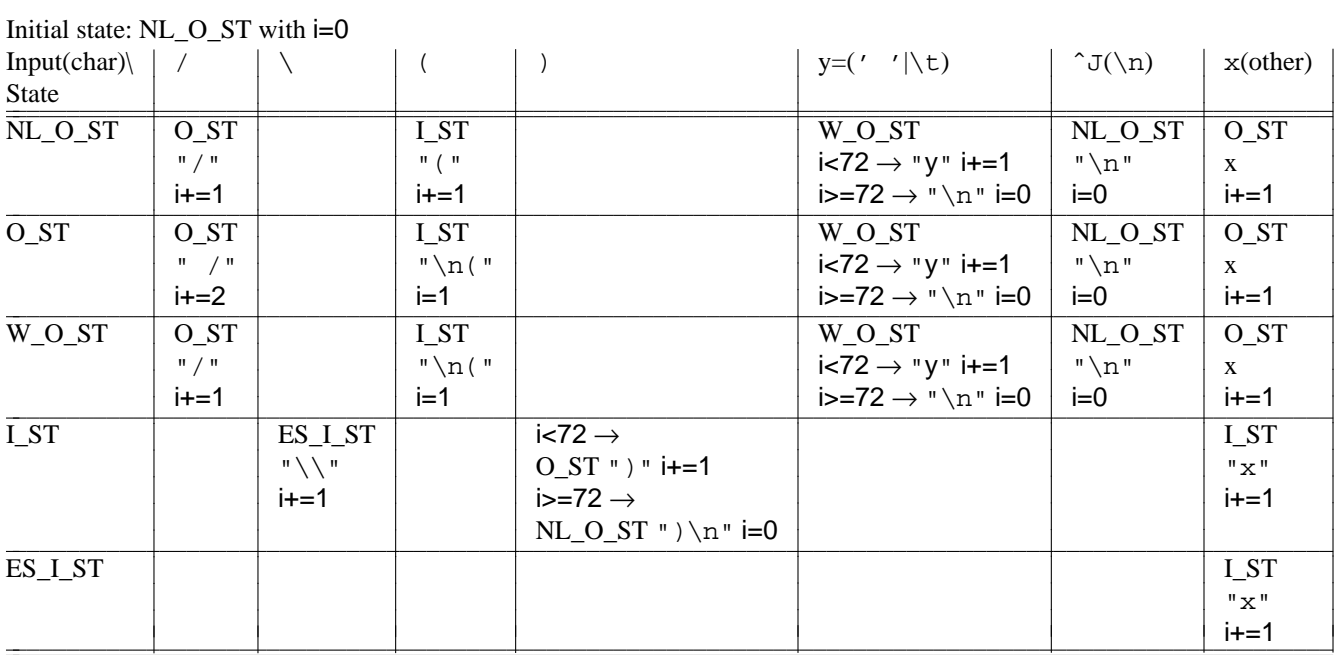

O=outside

I=inside ST=string W=white\_space in the form of blank or tab seen

NL=new\_line in the form of ˆJ or ˆM seen

ES=in escape